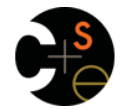

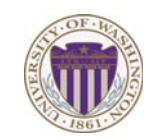

## CSE341: Programming Languages

Lecture 19 Introduction to Ruby and OOP

> Dan Grossman Spring 2013

# *Ruby logistics*

- Next two sections use the Ruby language
	- http://www.ruby-lang.org/
	- Installation / basic usage instructions on course website
		- Version 1.9.x required, but differences not so relevant
- Excellent documentation available, much of it free
	- So may not cover every language detail in course materials
	- http://ruby-doc.org/
	- http://www.ruby-lang.org/en/documentation/
	- Particularly recommend "Programming Ruby 1.9, The Pragmatic Programmers' Guide"
		- Not free

Spring 2013 CSE341: Programming Languages 2

*Ruby: Our focus* 

- *Pure object-oriented*: *all* values are *objects* (even numbers)
- *Class-based*: Every object has a class that determines behavior – Like Java, unlike Javascript
	- *Mixins* (neither Java interfaces nor C++ multiple inheritance)
- *Dynamically typed*
- Convenient *reflection*: Run-time inspection of objects
- Very *dynamic*: Can change classes during execution
- *Blocks* and libraries encourage lots of closure idioms
- Syntax, scoping rules, semantics of a "*scripting language*"
	- Variables "spring to life" on use
	- Very flexible arrays

spring 2013 CSE441: Programming Languages 3013 CSE3441: Programming Languages 30

# *Ruby: Not our focus*

- Lots of support for string manipulation and regular expressions
- Popular for server-side web applications – Ruby on Rails
- Often many ways to do the same thing – More of a "why not add that too?" approach

 $S_{\text{S}}$   $S_{\text{S}}$   $S_{\text{S}}$ 

### $\overline{4}$

## *Where Ruby fits*

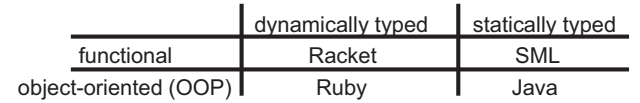

Note: Racket also has classes and objects when you want them

– In Ruby everything uses them (at least implicitly)

Historical note: *Smalltalk* also a dynamically typed, class-based, pure OOP language with blocks and convenient reflection

- Smaller just-as-powerful language
- Ruby less simple, more "modern and useful"

Dynamically typed OOP helps identify OOP's essence by not having to discuss types

 $\overline{3}$ 

*A note on the homework* 

Next homework is about understanding and extending an *existing* program in an *unfamiliar* language

- Good practice
- Quite different feel than previous homeworks
- *Read* code: determine what you do and do not (!) need to understand

Homework requires the Tk graphics library to be installed such that the provided Ruby code can use it

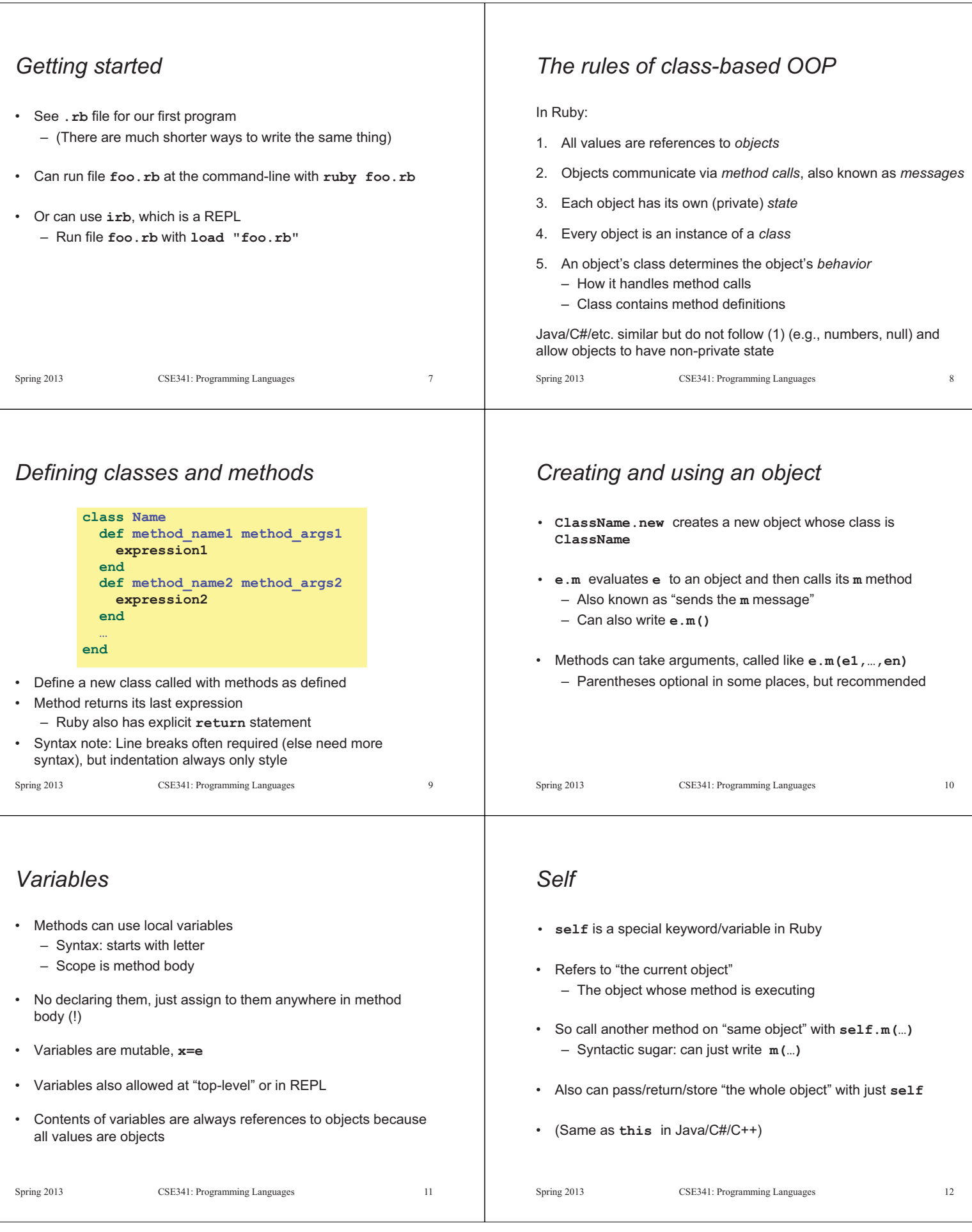

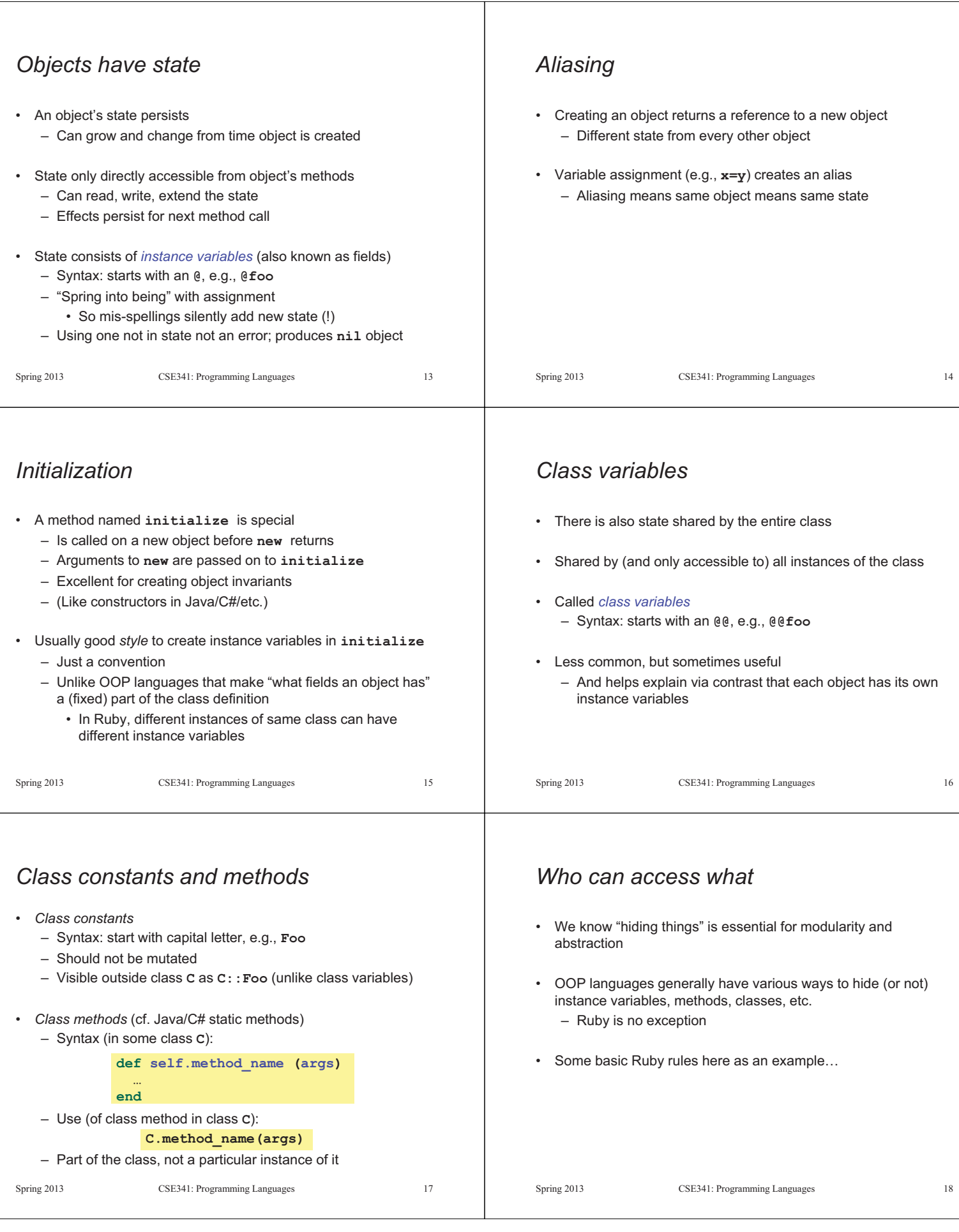

#### *Object state is private Conventions and sugar*  • Actually, for field **@foo** the convention is to name the methods • In Ruby, object state is always private **def foo def foo= x** – Only an object's methods can access its instance variables  **@foo**   $@$ **foo = x** – Not even another instance of the same class **end end**  – So can write **@foo**, but not **e.@foo**  • Cute sugar: When *using* a method ending in **=**, can have space • To make object-state publicly visible, define "getters" / "setters" before the **= e.foo = 42**  – Better/shorter style coming next **def get\_foo** • Because defining getters/setters is so common, there is  **@foo**  shorthand for it in class definitions **end**  – Define just getters: **attr\_reader :foo, :bar, … def set\_foo x** – Define getters and setters: **attr\_accessor :foo, :bar, …**  $@foo = x$ **end**  • Despite sugar: getters/setters are just methods Spring 2013 CSE341: Programming Languages 19 Spring 2013 CSE341: Programming Languages 20 *Why private object state Method visibility*  • This is "more OOP" than public instance variables • Three *visibilities* for methods in Ruby: • Can later change class implementation without changing clients – **private**: only available to object itself – Like we did with ML modules that hid representation – **protected**: available only to code in the class or subclasses – And like we will soon do with subclasses – **public**: available to all code • Can have methods that "seem like" setters even if they are not • Methods are **public** by default **def celsius\_temp= x** – Multiple ways to change a method's visibility  **@kelvin\_temp = x + 273.15**  – Here is one way… **end**  • Can have an unrelated class that implements the same methods and use it with same clients – See later discussion of "duck typing"  $21$  $22$ Spring 2013 CSE341: Programming Languages 21  $S_{\text{S}}$   $S_{\text{S}}$  *Method visibilities One detail*  **class Foo =**  If **m** is private, then you can only call it via **m** or **m(args) # by default methods public …**  – As usual, this is shorthand for **self.m … protected # now methods will be protected until**  – But for private methods, only the shorthand is allowed **# next visibility keyword … public … private … end**   $2<sup>3</sup>$  $24$ Spring 2013  $S_{\rm F}$  and  $S_{\rm F}$  and  $S_{\rm F}$  are  $S_{\rm F}$  . Programming Languages 2334  $S_{\rm F}$  $S_{\rm F}$  and  $S_{\rm F}$  are  $S_{\rm F}$  . Programming Languages 24.

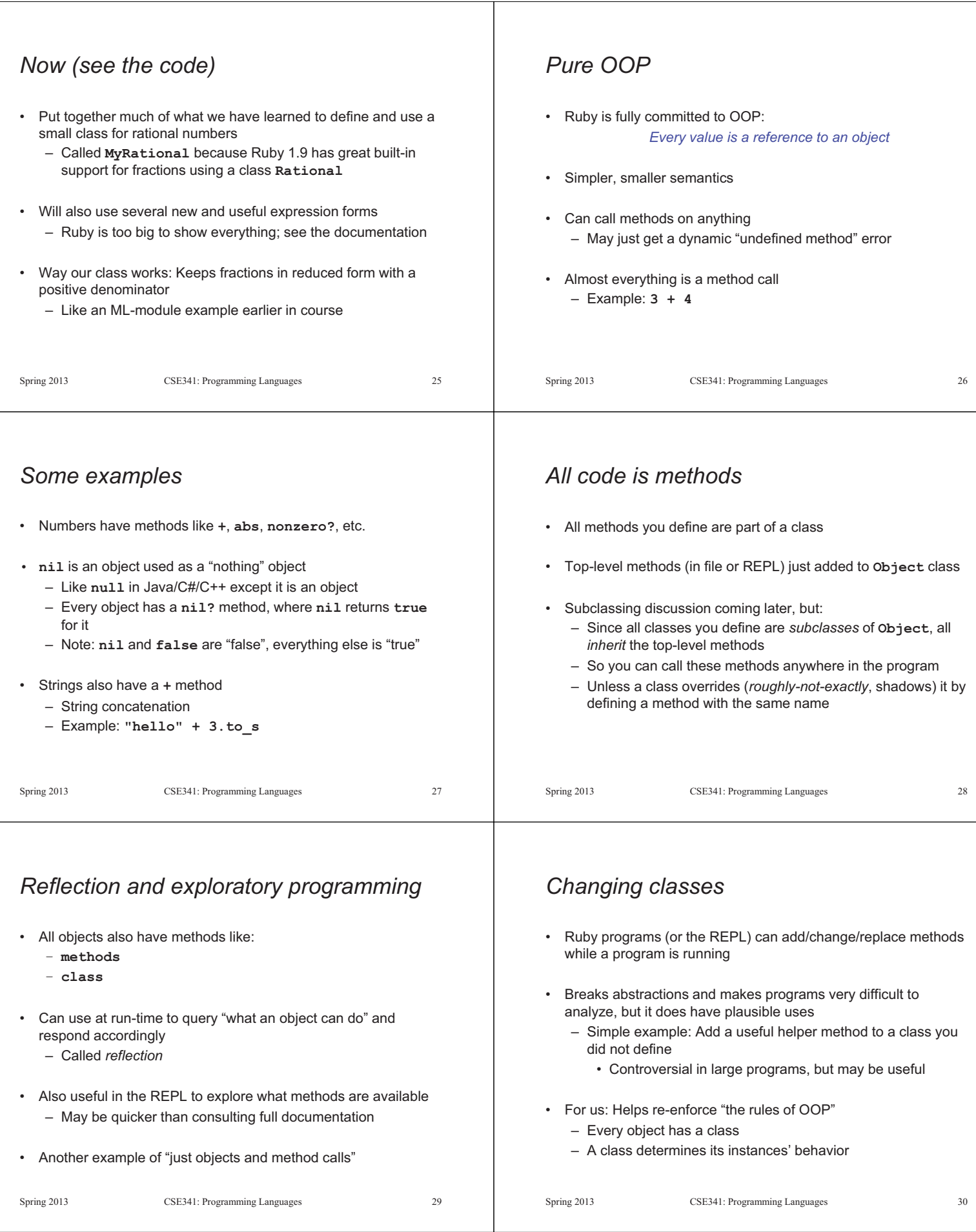

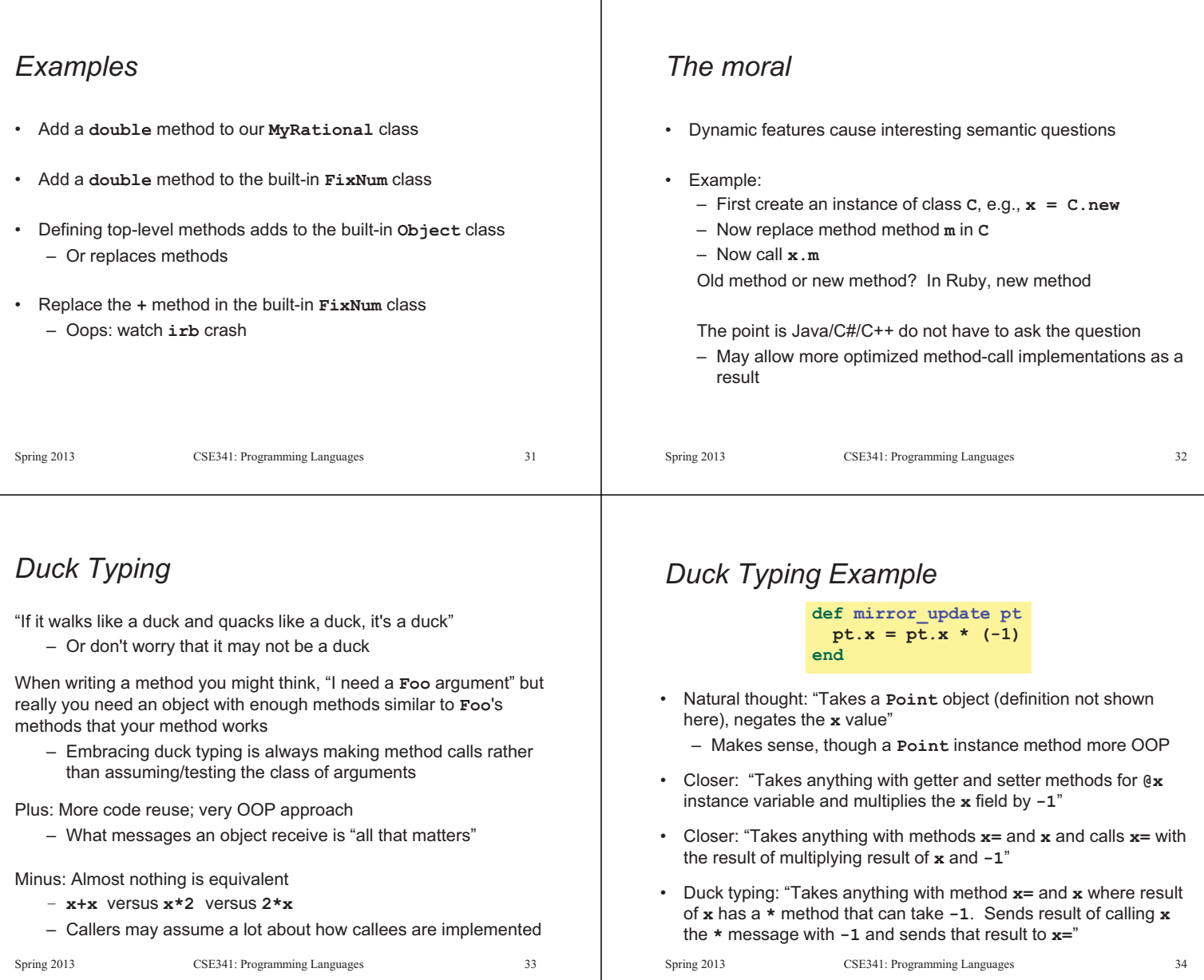

# *With our example*

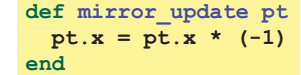

- Plus: Maybe **mirror\_update** is useful for classes we did not anticipate
- Minus: If someone does use (abuse?) duck typing here, then we cannot change the implementation of **mirror\_update** 
	- For example, to  **pt.x**
- Better (?) example: Can pass this method a number, a string, or a **MyRational**

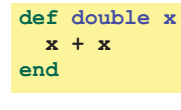

Spring 2013 CSE341: Programming Languages 35